# **PEMBANGUNAN SISTEM INFORMASI KEUANGAN KEUANGAN STUDI KASUS SMK MARSUDI LUHUR I YOGYAKARTA**

**Diajukan untuk Memenuhi Sebagian Persyaratan Mencapai Derajat Sarjana Teknik Informatika TUGAS AKHIR** 

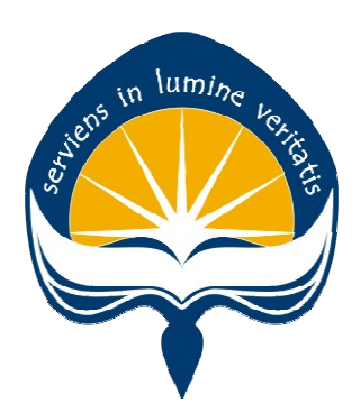

**Oleh: EDWARD SATYA SURYA 10 07 06145** 

**PROGRAM STUDI TEKNIK INFORMATIKA FAKULTAS TEKNOLOGI INDUSTRI UNIVERSITAS ATMA JAYA YOGYAKARTA 2014**

HALAMAN PENGESAHAN Tugas Akhir Berjudul PEMBANGUNAN SISTEM INFORMASI KEUANGAN STUDI KASUS SMK MARUSDI LUHUR I YOGYAKARTA Disusun Oleh: Edward Satya Surya (NPM: 10 07 06145) Dinyatakan telah memenuhi syarat Pada tanggal: 23 April 2014 Oleh: Pembimbing II Pembimbing I Paulus Mudjihartono, S.T., M.T. Fl. Sapty Rahayu, S.T., M.Kom. Tim Penguji: Penguja I Fl. Sapty Rahayu, S.T., M. Kom. Penquji III Penguji/ II Eduard Rusdranto, S.T., M.T. Thomas Adi Purnomo Sidhi, S.T., M.T. Yogyakarta, 23 April 2014 Universitas Atma Jaya Yogyakarta Fakultas Teknologi Industri Dekan **TEKNOLOG ISTRI** Dr. Drs. A. Teguh Siswantoro, M.Sc.

ii

 $\overline{a}$ 

Setiap untaian kata pada tulisan ini kupersembahkan untuk :

Dunia dan alam tempatku bernaung,

Keluarga tercinta Papi, Mami, Ko Ronald, Edwin, Vincent,

Sahabat yang selalu memberi semangat,

Vidyāsenā yang selalu memberikan pelajaran beharga,

Dan seluruh makhluk hidup...

#### **KATA PENGANTAR**

 Penulis mengucapkan terima kasih kepada dunia dan alam semesta, sehingga penulis dapat menyelesaikan pembuatan tugas akhir ini dengan lancar. Tujuan dari pembuatan tugas akhir ini adalah sebagai salah satu syarat untuk mencapai derajat sarjana Program Studi Teknik Informatika Fakultas Teknologi Industri Universitas Atma Jaya Yogyakarta.

 Penulis menyadari bahwa dalam pembuatan tugas akhir ini didukung oleh berbagai pihak. Oleh sebab itu, penulis mengucapkan terima kasih kepada:

- 1. Sang Guru Agung Buddha yang memberikan ajaran mulai sehingga menjadi pedoman hidupku.
- 2. Ibu Sapty Rahayu, S.T., M.Kom., selaku Dosen Pembimbing I yang telah banyak meluangkan waktu, tenaga, pikiran untuk memberikan bimbingan, bantuan, petunjuk dan masukan yang berharga hingga tugas akhir ini dapat diselesaikan dengan baik.
- 3. Bapak Paul Murdjihartono, S.T., M.T., selaku Dosen Pembimbing II yang telah banyak meluangkan waktu, tenaga, pikiran untuk memberikan bimbingan, bantuan, petunjuk dan masukan yang berharga hingga tugas akhir ini dapat diselesaikan dengan baik.
- 4. Seluruh dosen dan karyawan Universitas Atma Jaya Yogyakarta, khususnya yang pernah mengajar dan membimbing penulis selama kuliah di Program Studi

iv

Teknik Informatika Fakultas Teknologi Industri Universitas Atma Jaya Yogyakarta.

- 5. Papi, Mami, Ko Ronald, Edwin, dan Vincent yang selalu memberi semangat dan dorongan positif.
- 6. Kepala Sekolah, Guru dan karyawan SMK Marsudi Luhur I Yogyakarta yang mengizinkan dan mendukung penulis dalam menyelesaikan tugas akhir.
- 7. Wiwin, Hartanto, Yoel Bondan, Andreas Septianto, sahabat-sahabat yang sudah menemani perjalanan kuliah dan sangat membantu penulis dalam penyelesaian tugas akhir ini.
- 8. Keluarga Vidyāsenā yang telah menjadi keluarga dan memberikan pelajaran beharga sehingga penulis dapat memetik ilmu untuk menjalani kehidupan.
- 9. Teman-teman asisten praktikum selama penulis menjadi asisten di Universitas Atma Jaya Yogyakarta, terima kasih atas bantuannya.
- 10. Semua Orang ataupun teman-teman yang tidak dapat penulis sebutkan satu per satu yang telah memberikan dorongan dan semangat yang sangat berarti baik moril maupun materiil.

 Penulis menayadari bahwa Tugas Akhir ini jauh dari sempurna. Oleh Sebab itu segala kritik, saran dan masukan yang membangun dapat dikirimkan ke email ess6145@gmail.com. Akhir kata semoga tugas akhir ini

v

dapat berguna dan bermanfaat bagi semua orang yang membaca.

Yogyakata, 4 April 2014

Penulis

# **Daftar Isi**

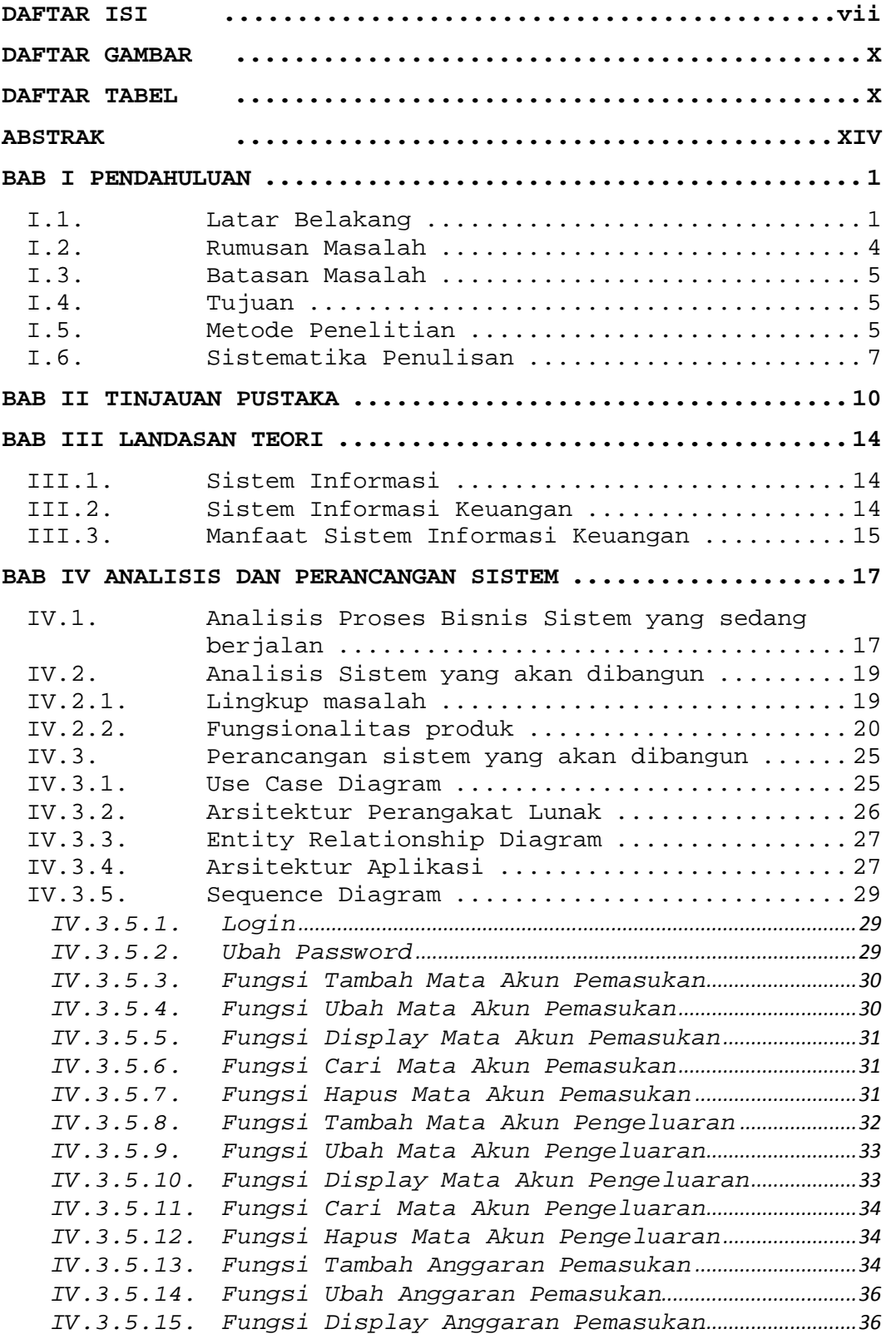

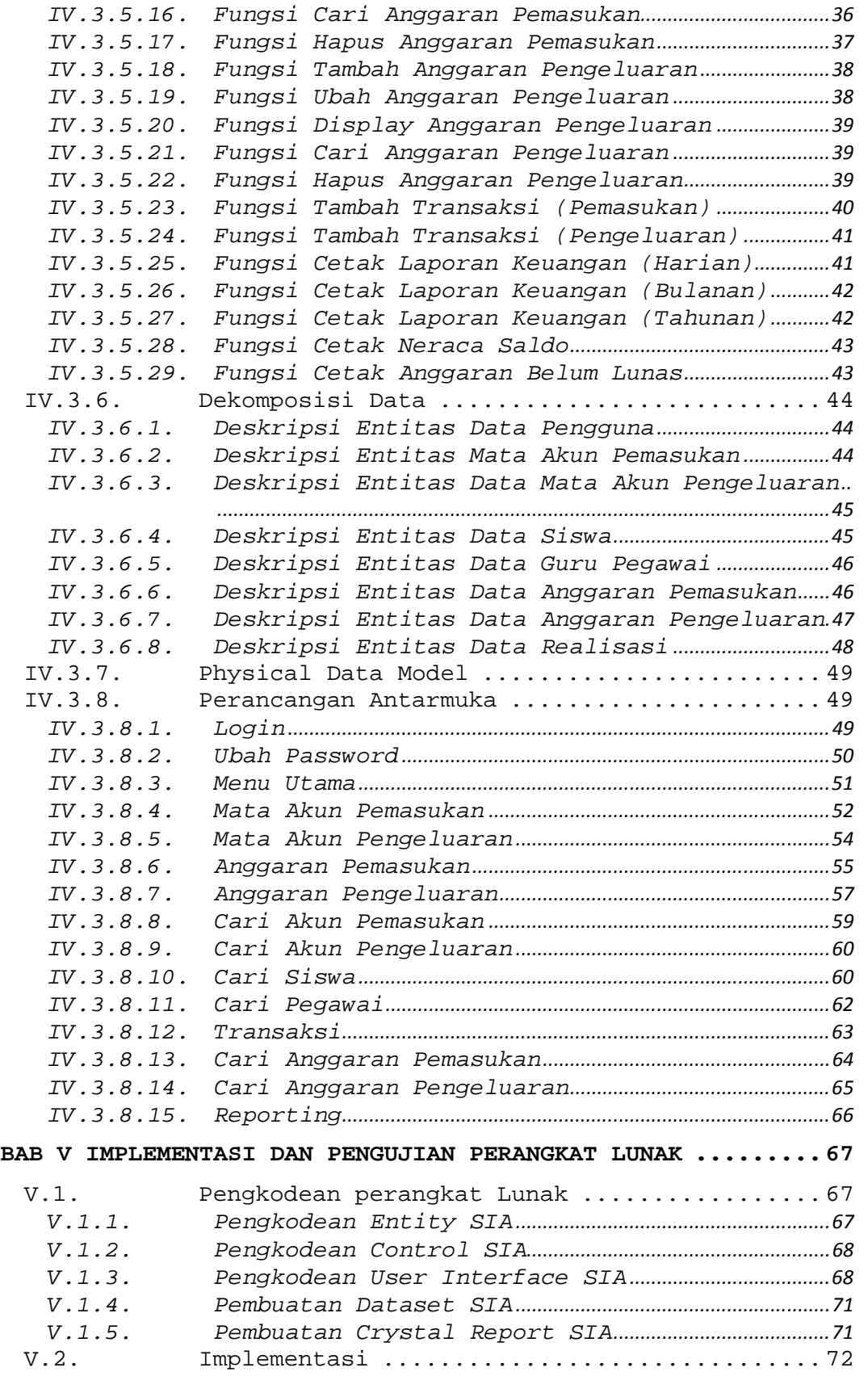

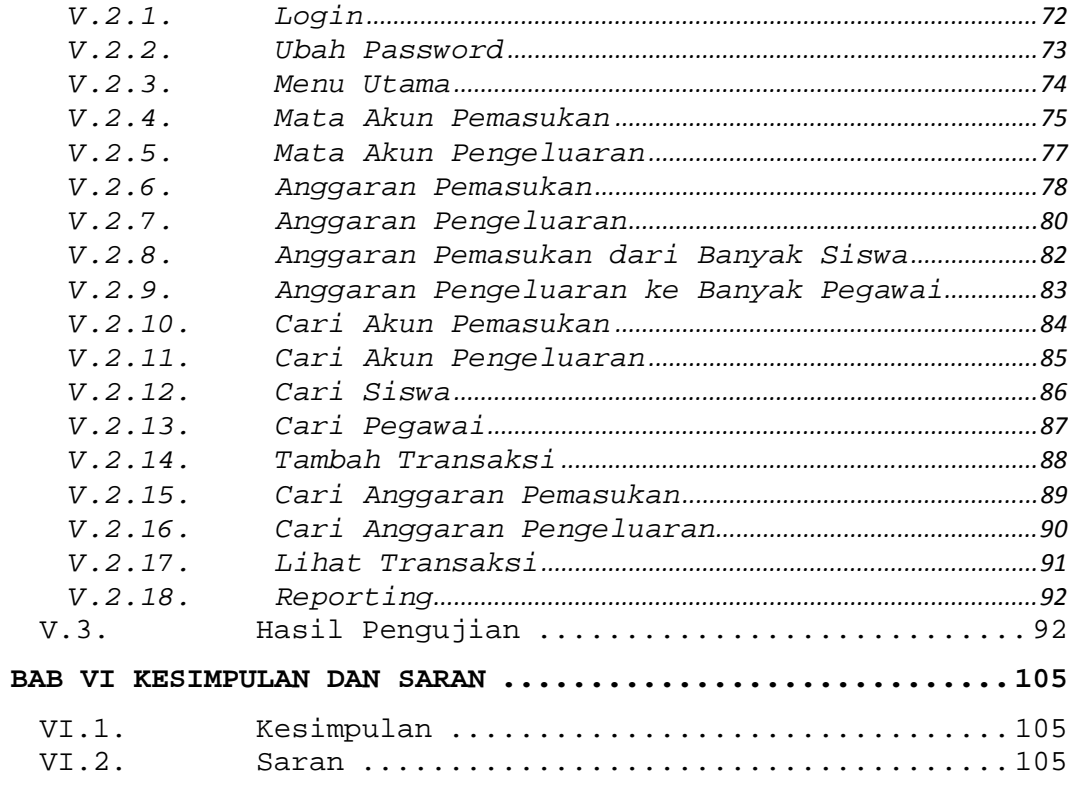

DAFTAR PUSTAKA 107

### **Daftar Gambar**

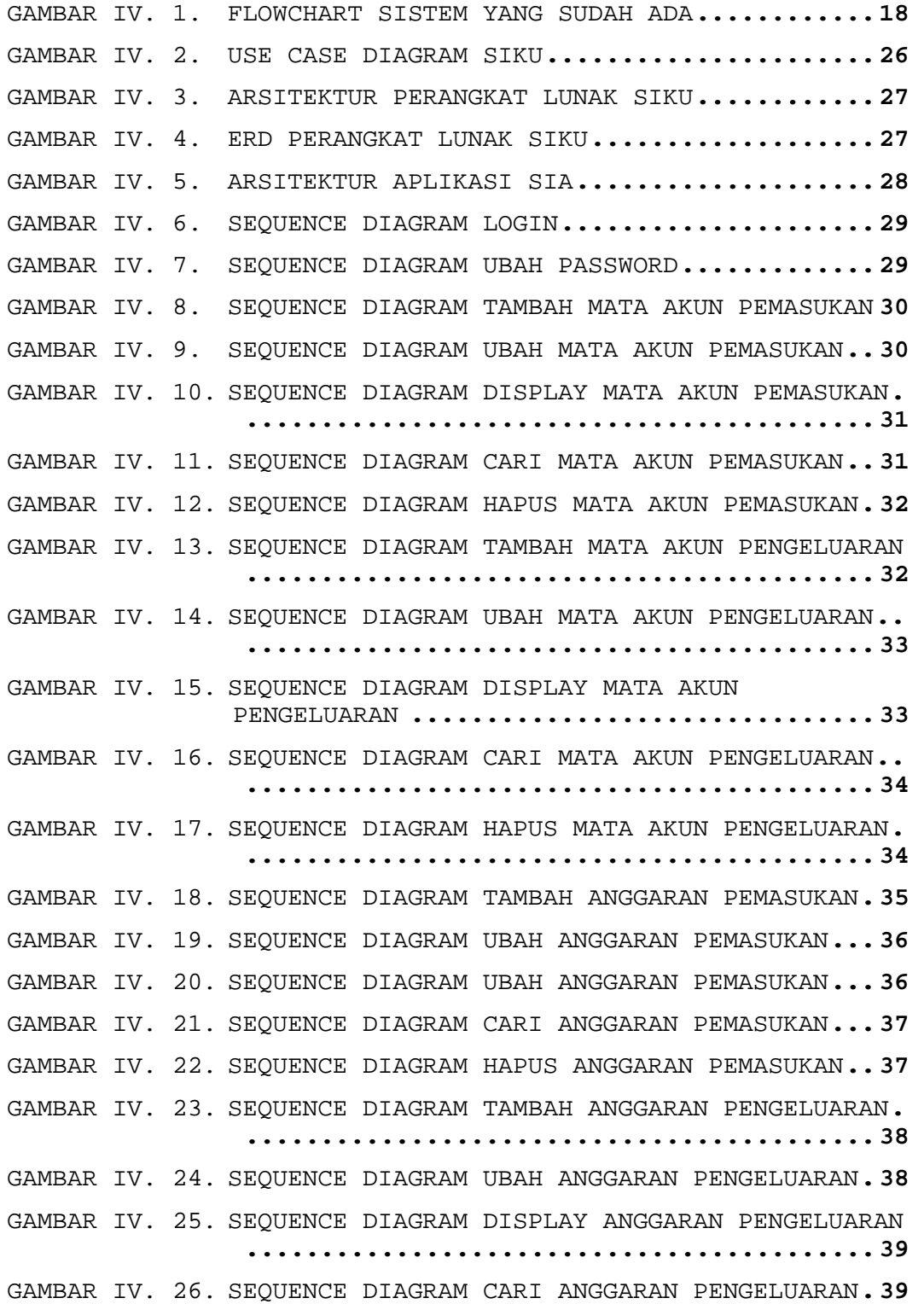

GAMBAR IV. 27. SEQUENCE DIAGRAM HAPUS ANGGARAN PENGELUARAN **.. .......................................... 40**  GAMBAR IV. 28. SEQUENCE DIAGRAM TAMBAH TRANSAKSI (PEMASUKAN)  **.......................................... 40**  GAMBAR IV. 29. SEQUENCE DIAGRAM TAMBAH TRANSAKSI (PENGELUARAN) **............................. 41**  GAMBAR IV. 30. SEQUENCE DIAGRAM CETAK LAPORAN KEUANGAN (HARIAN) **.................................. 41**  GAMBAR IV. 31. SEQUENCE DIAGRAM CETAK LAPORAN KEUANGAN (BULANAN) **................................. 42**  GAMBAR IV. 32. SEQUENCE DIAGRAM CETAK LAPORAN KEUANGAN (TAHUNAN) **................................. 42**  GAMBAR IV. 33. SEQUENCE DIAGRAM CETAK NERACA SALDO **........ 43**  GAMBAR IV. 34. SEQUENCE DIAGRAM CETAK ANGGARAN BELUM LUNAS **.. .......................................... 43**  GAMBAR IV. 35. PHYSICAL DATA MODEL **........................ 49**  GAMBAR IV. 36. RANCANGAN ANTARMUKA LOGIN **.................. 49**  GAMBAR IV. 37. RANCANGAN ANTARMUKA UBAH PASSWORD **.......... 50**  GAMBAR IV. 38. RANCANGAN ANTARMUKA MENU UTAMA **............. 51**  GAMBAR IV. 39. RANCANGAN ANTARMUKA MATA AKUN PEMASUKAN **.... 52**  GAMBAR IV. 40. RANCANGAN ANTARMUKA MATA AKUN PENGELUARAN **.. 54**  GAMBAR IV. 41. RANCANGAN ANTARMUKA ANGGARAN PEMASUKAN **..... 55**  GAMBAR IV. 42. RANCANGAN ANTARMUKA ANGGARAN PENGELUARAN **... 57**  GAMBAR IV. 43. RANCANGAN ANTARMUKA CARI AKUN PEMASUKAN **.... 59**  GAMBAR IV. 44. RANCANGAN ANTARMUKA CARI AKUN PENGELUARAN **.. 60**  GAMBAR IV. 45. RANCANGAN ANTARMUKA CARI SISWA **............. 61**  GAMBAR IV. 46. RANCANGAN ANTARMUKA CARI PEGAWAI **........... 62**  GAMBAR IV. 47. RANCANGAN ANTARMUKA TRANSAKSI **.............. 63**  GAMBAR IV. 48. RANCANGAN ANTARMUKA CARI ANGGARAN PEMASUKAN **.. .......................................... 64**  GAMBAR IV. 49. RANCANGAN ANTARMUKA CARI ANGGARAN PENGELUARAN  **.......................................... 65**  GAMBAR IV. 50. RANCANGAN ANTARMUKA REPORTING **.............. 66**  GAMBAR V. 1. ANTARMUKA LOGIN **............................ 72**  GAMBAR V. 1. ANTARMUKA UBAH PASSWORD **.................... 73**  GAMBAR V. 2. ANTARMUKA MENU UTAMA **....................... 74**  GAMBAR V. 3. ANTARMUKA MATA AKUN PEMASUKAN **.............. 75**  GAMBAR V. 4. ANTARMUKA MATA AKUN PENGELUARAN **............ 77** 

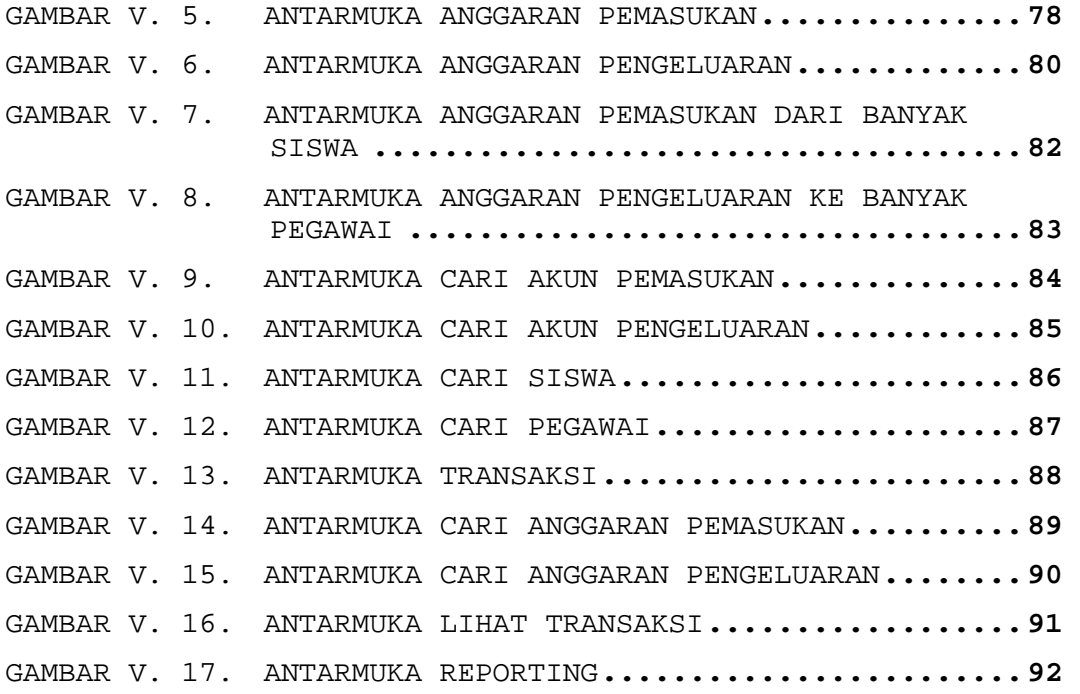

### **Daftar Tabel**

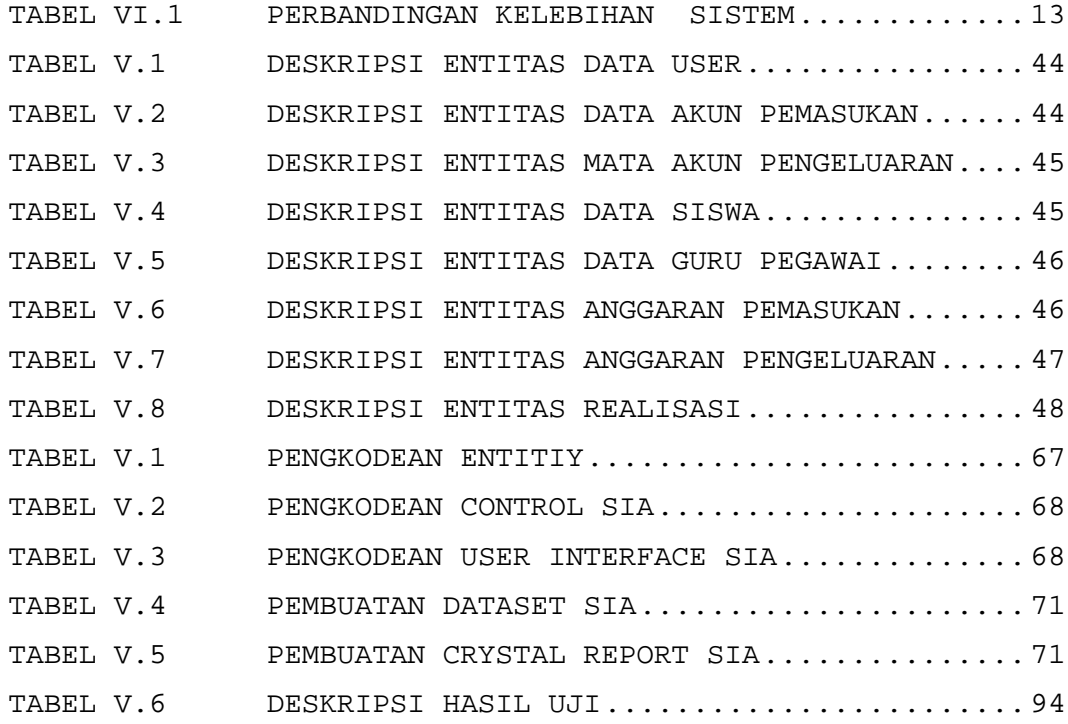

#### **ABSTRAK**

SMK Marsudi Luhur I Yogyakarta membutuhkan sistem informasi untuk mengelola proses keuangan yang terjadi pada sekolah tersebut. Sistem informasi ini bekerja pada platform desktop dan memiliki data yang terpusat pada server yang terhubung dengan jaringan LAN.

Pembangunan sistem informasi keuangan dimulai dengan analisis kebutuhan sistem dan kebutuhan keamanannya. Fungsionalitas yang dibutuhkan adalah pengelolaan akun pemasukan dan pengeluaran, pengelolaan anggaran pemasukan dan pengeluaran, pengelolaan transaksi pemasukan dan pengeluaran, serta pencetakkan laporan keuangan. Perancangan dilakukan dengan membuat ERD, dokumen SKPL dan DPPL. Pengkodean dilakukan dengan tools Visual Studio 2008 dengan bahasa pemrograman C# dan Crystal Reports serta DBMS SQL Server 2008 R2. Pengujian dilakukan pada sekolah dengan menguji setiap fungsi yang ada pada sistem.

Pembangunan sistem informasi keuangan telah dapat memenuhi kebutuhan SMK Marsudi Luhur I Yogyakarta dalam hal keuangan dan keamanan data. Terbukti dengan 100% keberhasilan pengujian sistem yang dilakukan oleh karyawan SMK Marsudi Luhur I Yogyakarta. Diharapkan dengan adanya sistem ini, SMK Marsudi Luhur I Yogyakarta menjadi sekolah yang lebih berkembang dan lebih baik lagi.

**Keywords : Sistem Informasi, Keuangan, SMK Marsudi Luhur I Yogyakarta**

xiv